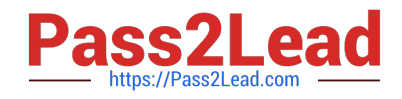

# **2V0-620Q&As**

vSphere 6 Foundations Beta

## **Pass VMware 2V0-620 Exam with 100% Guarantee**

Free Download Real Questions & Answers **PDF** and **VCE** file from:

**https://www.pass2lead.com/2v0-620.html**

100% Passing Guarantee 100% Money Back Assurance

Following Questions and Answers are all new published by VMware Official Exam Center

**C** Instant Download After Purchase

**83 100% Money Back Guarantee** 

- 365 Days Free Update
- 800,000+ Satisfied Customers  $\epsilon$  or

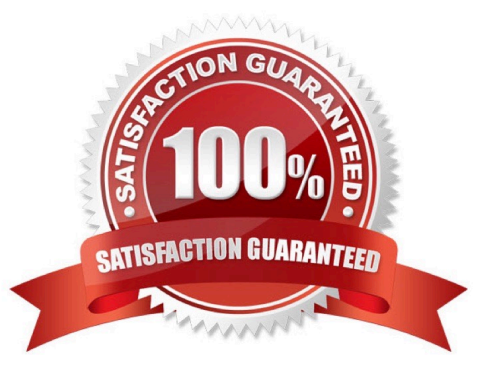

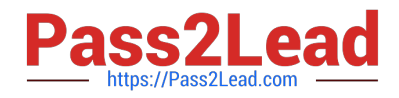

#### **QUESTION 1**

What are two ways to identify TCP/IP stack information? (Choose two.)

- A. Using the vSphere Web Client
- B. Using esxcli network ip netstack
- C. Using esxcfg-netstack
- D. Using the vSphere Client

Correct Answer: AB

Use vSphere web client or the command esxcli network ip netstack to identify TCP/IP stack info. Reference: https://virtualizationreview.com/articles/2015/10/26/configure-multiple-tcpip-stacks-in-vsphere6.aspx

### **QUESTION 2**

An organization has configured Distributed Power Management (DPM) on a vSphere 6.x cluster. The organization wants to be alerted when an ESXi host has been powered down by DPM.

Which two options represent the type and name of the alarm that would accomplish this? (Choose two.)

- A. DrsEnteringStandbyModeEvent
- B. DrsEnteredStandbyModeEvent
- C. Event-based
- D. Condition-based

Correct Answer: BC

DrsEnteringStandbyModeEvent and Event-based alarms will accomplish the task.

Reference: https://pubs.vmware.com/vsphere-4-esx-vcenter/index.jsp?topic=/

com.vmware.vsphere.resourcemanagement.doc\_40/using\_drs\_clusters\_to\_manage\_resources/

c\_monitoring\_vmware\_dpm.html

#### **QUESTION 3**

After installation of a host in your test environment, you need to move it to production. The only major change that needs to be made is that the hostname of the server needs to change.

What are two ways that an administrator can change the host name without editing configuration files on the host directly? (Choose two.)

A. Login to the Direct Console User Interface and change it from here.

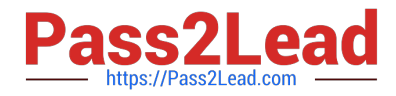

- B. Edit the Default TCP/IP Configuration from the vSphere Web Client.
- C. Use the Ruby vSphere Client to send a script to the ESXi host that updates the hostname.

D. Update the information in DNS and the ESXi host will automatically update with these changes.

#### Correct Answer: AB

To change the host name without editing configuration files on the host, first, login to the direct console user interface and change the host name. Now edit the default TCP/IP configuration from the vSphere client. Reference: http://pubs.vmware.com/vsphere-60/index.jsp

#### **QUESTION 4**

Which two options would allow a database administrator, with no access to the vSphere infrastructure, to connect to a virtual machine? (Choose two.)

- A. Use the Virtual Machine Remote Console (VMRC).
- B. Use Remote Desktop Protocol (RDP) to connect.
- C. Ask the administrator to grant permission to access the console through vCenter Server.
- D. Ask the administrator to grant permission to access with the Horizon View Direct Connect Client.

Correct Answer: BC

Accessing a virtual machine with no access to vSphere environment is tricky. You can use virtual machine

remote console to remotely access the VM by asking the admin to grant permission to access the console

through vcenter server.

Reference: http://blog.mwpreston.net/2011/11/25/access-to-vm-console-without-vi-client/

#### **QUESTION 5**

An administrator is only able to see the Health Badge when using the vRealize Operations user interface. What is the likely cause of this behavior?

- A. The vRealize Operations Foundation License is in use.
- B. The vmware-sps service failed to start.
- C. The vRealize Operations Standard License is in use.
- D. The vmware-rbd-watchdog service failed to start.
- Correct Answer: A

It seems that the vRealize operaitons foundation license is in use.

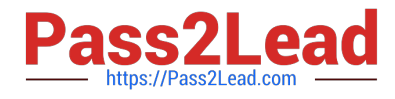

[2V0-620 VCE Dumps](https://www.pass2lead.com/2v0-620.html) [2V0-620 Study Guide](https://www.pass2lead.com/2v0-620.html) [2V0-620 Exam Questions](https://www.pass2lead.com/2v0-620.html)